# <span id="page-0-0"></span>Package 'twangMediation'

December 13, 2021

Title Twang Causal Mediation Modeling via Weighting

Version 1.1

Author Dan McCaffrey [aut, cre], Katherine Castellano [aut], Donna Coffman [aut], Brian Vegetabile [aut], Megan Schuler [aut], Haoyu Zhou [aut]

Maintainer Dan McCaffrey <dmccaffrey@ets.org>

Description Provides functions for estimating natural direct and indirect effects for mediation analysis. It uses weighting where the weights are functions of estimates of the probability of exposure or treatment assignment (Hong, G (2010). <[https://cepa.stanford.edu/sites/](https://cepa.stanford.edu/sites/default/files/workshops/GH_JSM%20Proceedings%202010.pdf) [default/files/workshops/GH\\_JSM%20Proceedings%202010.pdf](https://cepa.stanford.edu/sites/default/files/workshops/GH_JSM%20Proceedings%202010.pdf)> Huber, M. (2014). [<doi:10.1002/jae.2341>](https://doi.org/10.1002/jae.2341)). Estimation of probabilities can use generalized boosting or logistic regression. Additional functions provide diagnostics of the model fit and weights. The vignette provides details and examples.

**Depends**  $R$  ( $>= 2.10$ )

**Imports** twang, gbm  $(>= 1.5-3)$ , graphics, stats, lattice, latticeExtra, survey

Suggests knitr

VignetteBuilder knitr

License GPL-3

Encoding UTF-8

RoxygenNote 7.1.1

LazyData true

NeedsCompilation no

Repository CRAN

Date/Publication 2021-12-13 14:40:02 UTC

## <span id="page-1-0"></span>R topics documented:

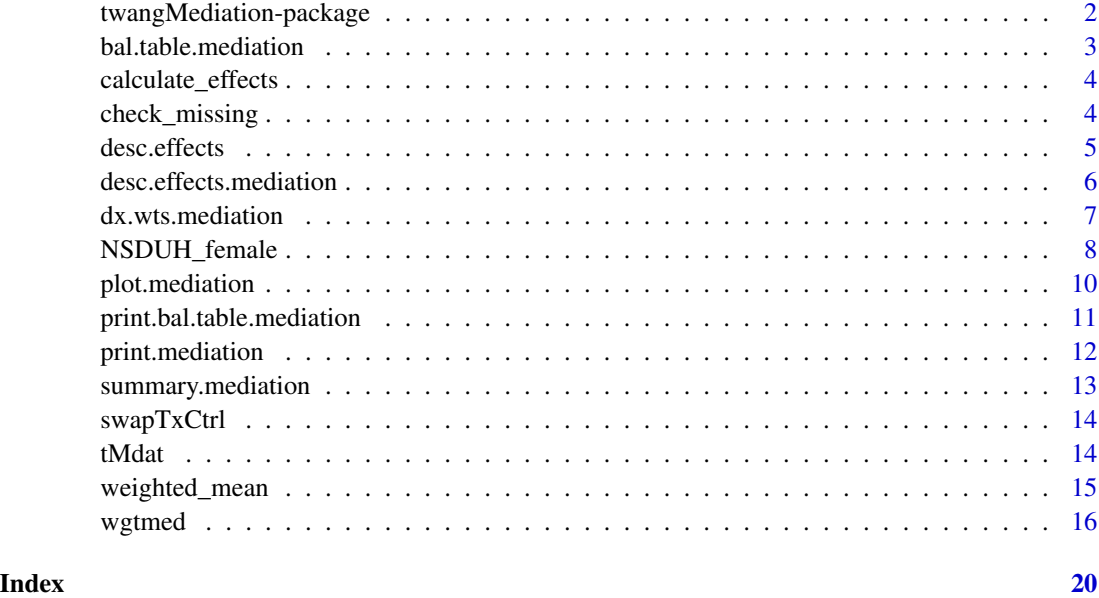

twangMediation-package

*twangMediation: Twang Causal Mediation Modeling via Weighting*

#### Description

Provides functions for estimating natural direct and indirect effects for mediation analysis. It uses weighting where the weights are functions of estimates of the probability of exposure or treatment assignment (Hong, G (2010). <https://cepa.stanford.edu/sites/default/files/workshops/GH\_JSM

#### Author(s)

Maintainer: Dan McCaffrey <dmccaffrey@ets.org>

Authors:

- Katherine Castellano <kecastellano@ets.org>
- Donna Coffman <donna.coffman@temple.edu>
- Brian Vegetabile <br/>bvegetab@rand.org>
- Megan Schuler <mschuler@rand.org>
- Haoyu Zhou <haoyu.zhou@temple.edu>

<span id="page-2-1"></span><span id="page-2-0"></span>bal.table.mediation *Compute the balance table for mediation object.*

#### Description

Compute the balance table for mediation object.

#### Usage

```
bal.table.mediation(x, digits = 3, details = FALSE, plot = FALSE, \ldots)
```
#### Arguments

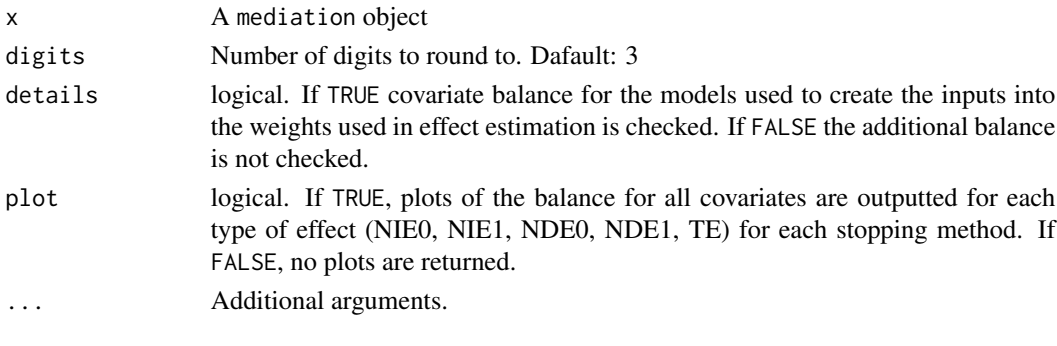

#### Value

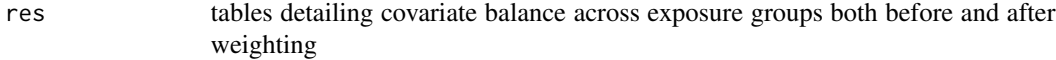

#### See Also

[print.bal.table.mediation](#page-10-1), [wgtmed](#page-15-1)

#### Examples

```
data("tMdat")
```
## tMdat is small simulated data set included in twangMedRiation for ## demonstrating the functions. See ?tMdat for details

```
fit.es.max \leq wgtmed(M \sim w1 + w2 + w3,
                       data = tMdat,
                       a_treatment = "A",
                       y_outcome = "Y",
                       total_effect_wts = tMdat$te.wgt,
                       method = "logistic"
                       \lambda
```
bal.table.mediation(fit.es.max)

<span id="page-3-0"></span>calculate\_effects *Calculate the actual effects*

#### Description

Calculate the actual effects

#### Usage

```
calculate_effects(w_11, w_00, w_10, w_01, y_outcome, sampw = NULL)
```
#### Arguments

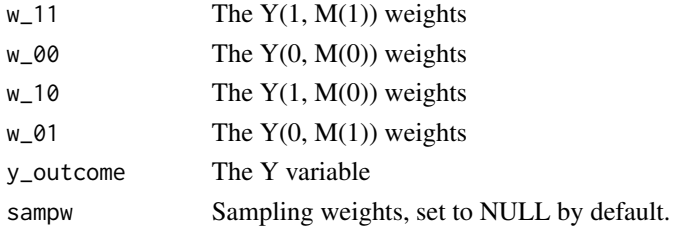

#### Value

res The actual effects

#### See Also

[wgtmed](#page-15-1)

check\_missing *Check vector for NA or NAN values.*

#### Description

check\_missing raises and error if the data contains. NA or NAN values.

#### Usage

```
check_missing(x)
```
#### Arguments

x numeric The data set to check for NA or NAN values.

#### Value

Indicator of the existence of NA or NAN values

<span id="page-4-1"></span><span id="page-4-0"></span>

Describe the effects, and calculate standard errors and confidence intervals

#### Usage

desc.effects(x, ...)

#### Arguments

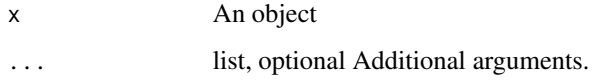

#### Value

Effects, standard errors and confidence intervals of an object

#### See Also

[desc.effects.mediation](#page-5-1), [wgtmed](#page-15-1)

#### Examples

```
data("tMdat")
```
## tMdat is small simulated data set included in twangMediation for ## demonstrating the functions. See ?tMdat for details

```
fit.es.max \leq wgtmed(M \sim w1 + w2 + w3,
                      data = tMdat,a_treatment = "A",
                      y_outcome = "Y",
                      total_effect_wts = tMdat$te.wgt,
                      method = "ps",ps_n.trees=1500,
                      ps_shrinkage=0.01,
                      ps_stop.method=c("es.max")
                      )
```
desc.effects(fit.es.max)

```
desc.effects.mediation
```
*Describe the effects from a mediation object*

#### Description

Describe the effects, and calculate standard errors and confidence intervals from a mediation object

#### Usage

```
## S3 method for class 'mediation'
desc. effects(x, y_outcome = NULL, ...)
```
#### Arguments

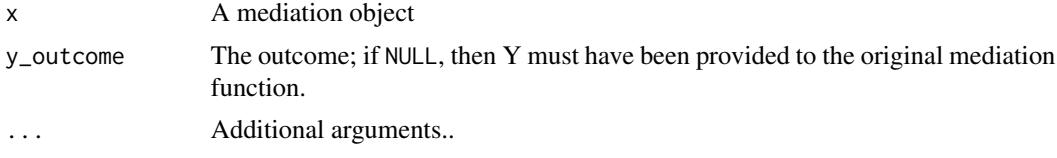

#### Value

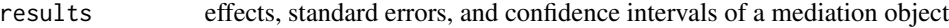

#### See Also

[desc.effects](#page-4-1), [wgtmed](#page-15-1)

#### Examples

```
data("tMdat")
```
## tMdat is small simulated data set included in twangMediation for ## demonstrating the functions. See ?tMdat for details

```
fit.es.max <- wgtmed(M ~ w1 + w2 + w3,
                      data = tMdat,
                      a_treatment = "A",y_outcome = "Y",
                      total_effect_wts = tMdat$te.wgt,
                      method = "ps",ps_n.trees=1500,
                      ps_shrinkage=0.01,
                      ps_stop.method=c("es.max")
                      )
```
desc.effects(fit.es.max)

<span id="page-6-1"></span><span id="page-6-0"></span>dx.wts.mediation *Compute diagnostics assessing covariates balance.*

#### Description

dx.wts.mediation takes a ps object or a set of propensity scores and computes diagnostics assessing covariates balance.

#### Usage

```
dx.wts.mediation(
 x,
 data,
 estimand,
 vars = NULL,
  treat.var,
  x.as.weights = TRUE,
  sampw = NULL,perm.test.iters = 0\mathcal{L}
```
#### Arguments

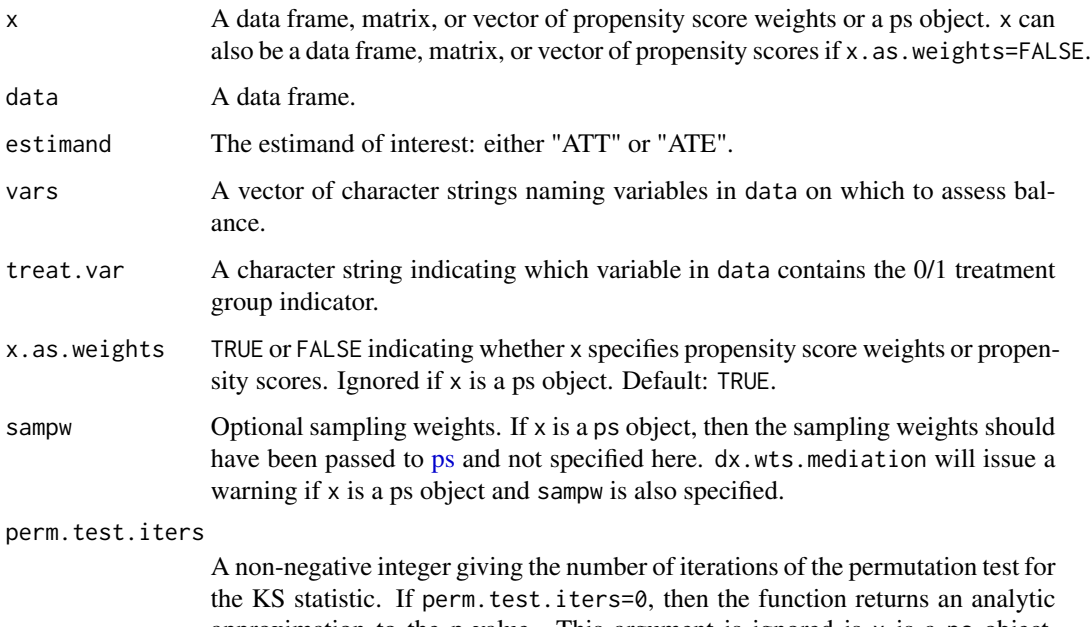

approximation to the p-value. This argument is ignored is x is a ps object. Setting perm.test.iters=200 will yield precision to within 3% if the true pvalue is 0.05. Use perm.test.iters=500 to be within 2%.

#### <span id="page-7-0"></span>Details

Creates a balance table that compares unweighted and weighted means and standard deviations, computes effect sizes, and KS statistics to assess the ability of the propensity scores to balance the treatment and control groups.

#### Value

Returns a list containing

• treat The vector of 0/1 treatment assignment indicators.

#### See Also

[wgtmed](#page-15-1)[,bal.table.mediation,](#page-2-1)[print.mediation,](#page-11-1)[summary.mediation](#page-12-1)

#### Examples

```
data("tMdat")
```

```
## tMdat is small simulated data set included in twangMediation for
## demonstrating the functions. See ?tMdat for details
```

```
fit.es.max \leq wgtmed(M \sim w1 + w2 + w3,
                      data = tMdat,
                      a_treatment = "A",
                      y_outcome = "Y",
                       total_effect_wts = tMdat$te.wgt,
                      method = "ps",
                      ps_n.trees=1500,
                      ps_shrinkage=0.01,
                      ps_stop.method=c("es.max")
                       )
```
## dx.wts.mediation is used internally by bal.table.mediation, ## print.mediation, and summary.mediation

```
summary(fit.es.max)
```
NSDUH\_female *A dataset containing the substance use condition and sexual orientation of 40293 women respondents to the 2017 & 2018 National Survey of Drug Use and Health.*

#### Description

A dataset containing the substance use condition and sexual orientation of 40293 women respondents to the 2017 & 2018 National Survey of Drug Use and Health.

#### Usage

NSDUH\_female

#### Format

A data frame with 40293 rows and 24 variables:

cigmon indiidual smoked any cigarettes within the past month, yes or no

educ education level,  $1 =$  less than high school diploma,  $2 =$  high school diploma,  $3 =$  some college/associates degree, 4 = college degree or higher

income income level,  $1 \le 20,000$ ,  $2 = 20,000 - 4,000 - 5,000 - 70,000$ ,  $4 = 575,000 + 70,000$ 

NSDUHwt NSDUH sampling weight

vestr NSDUH strata variable

verep NSDUH replicate within stratum

- **employ** employment status,  $1 = \text{full-time employment}, 2 = \text{part-time employment}, 3 = \text{student}, 4 = \text{number}$ unemployed,  $5 =$  other
- race  $1 =$  non-Hispanic white,  $2 =$  non-Hispanic Black,  $3 =$  student,  $4 =$  multiracial/other race

alc15 iniciated alcohol use prior to 15 years old

cig15 iniciated smoking prior to 15 years old, yes or no

lgb\_flag  $1 =$  lesbian, gay or sexual,  $0 =$  heterosexual

alc\_cig\_depend individual meets criteria for either past-year alcohol use disorder or nicotine dependence

weight2y NSDUH sampling weights(scaled for pooling 2017 and 2018 survey years)

age age,  $1 = 18-25$ ,  $2 = 26-34$ ,  $3 = 35-49$ ,  $4 = 50+$ 

#### Value

NSDUH\_female A sample data for demonstration

#### Source

<https://nsduhweb.rti.org/respweb/homepage.cfm>

#### See Also

[wgtmed](#page-15-1)

#### Examples

## Not run: data(NSDUH\_female)

## End(Not run)

<span id="page-9-0"></span>

Plot the mediation object.

#### Usage

```
## S3 method for class 'mediation'
plot(x, subset = NULL, color = TRUE, ...)
```
#### Arguments

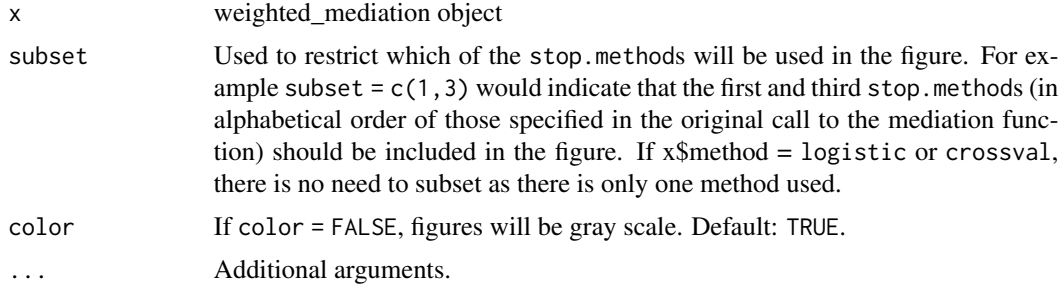

#### Value

Distribution plots of NIE1 (distribution of mediator for treatment sample weighted to match distribution of mediator under control for the population) and NIE0 (distribution of mediator for control sample weighted to match distribution of mediator under treatment for the population) for each mediator. For continuous mediators, distributions are plotted with density curves and for categorical (factor) mediators, distributions are plotted with barplots. .

#### See Also

[wgtmed](#page-15-1) for function input

#### Examples

```
data("tMdat")
```

```
## tMdat is small simulated data set included in twangMediation for
## demonstrating the functions. See ?tMdat for details
fit.es.max \leq - wgtmed(M \sim w1 + w2 + w3,
```

```
data = tMdat,
a_treatment = "A",
y_outcome = "Y",
total_effect_wts = tMdat$te.wgt,
```

```
method = "ps",ps_n.trees=1500,
ps_shrinkage=0.01,
ps_stop.method=c("es.max")
)
```

```
plot(fit.es.max)
```
<span id="page-10-1"></span>print.bal.table.mediation

*Default print statement for* mediation *class*

#### Description

Default print statement for mediation class

#### Usage

## S3 method for class 'bal.table.mediation'  $print(x, \ldots)$ 

#### Arguments

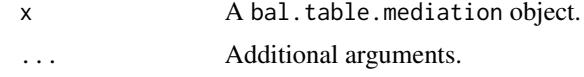

#### Value

Default print statement.

#### See Also

[bal.table.mediation](#page-2-1), [wgtmed](#page-15-1)

#### Examples

data("tMdat")

## tMdat is small simulated data set included in twangMediation for ## demonstrating the functions. See ?tMdat for details

```
fit.es.max \leq - wgtmed(M \sim w1 + w2 + w3,
                      data = tMdat,
                      a_treatment = "A",
                      y_outcome = "Y",
                      total_effect_wts = tMdat$te.wgt,
                      method = "ps",ps_n.trees=1500,
                      ps_shrinkage=0.01,
```

```
ps_stop.method=c("es.max")
\lambda
```
<span id="page-11-0"></span>bal.table.mediation(fit.es.max)

<span id="page-11-1"></span>print.mediation *Default print statement for* mediation *class*

#### Description

Default print statement for mediation class

#### Usage

## S3 method for class 'mediation'  $print(x, \ldots)$ 

#### Arguments

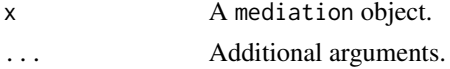

#### Value

Default print statement.

#### See Also

[wgtmed](#page-15-1) for in put.

#### Examples

```
data("tMdat")
```
## tMdat is small simulated data set included in twangMediation for ## demonstrating the functions. See ?tMdat for details

```
fit.es.max \leq - wgtmed(M \sim w1 + w2 + w3,
                       data = tMdat,
                       a_treatment = "A",
                       y_outcome = "Y",
                       total_effect_wts = tMdat$te.wgt,
                       method = "ps",ps_n.trees=1500,
                       ps_shrinkage=0.01,
                       ps_stop.method=c("es.max")
                       \lambda
```
print(fit.es.max)

<span id="page-12-1"></span><span id="page-12-0"></span>summary.mediation *Displays a useful description of a* mediation *object.*

#### Description

Displays a useful description of a mediation object.

#### Usage

## S3 method for class 'mediation' summary(object, ...)

#### Arguments

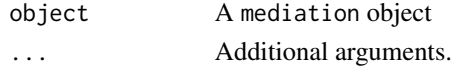

#### Value

```
ps_tables Table of observations' propensity scores
mediator_distribution_check
                balance tables for NIE_1 and NIE_0
```
#### See Also

[wgtmed](#page-15-1)

#### Examples

```
data("tMdat")
```

```
## tMdat is small simulated data set included in twangMediation for
## demonstrating the functions. See ?tMdat for details
## The tMdat data contains the following variables
## See ?tMdat for details
fit.es.max \leq wgtmed(M \sim w1 + w2 + w3,
                      data = tMdat,
                      a_treatment = "A",
                      y_outcome = "Y",
                      total_effect_wts = tMdat$te.wgt,
                      method = "ps",
                      ps_n.trees=1500,
                      ps_shrinkage=0.01,
                      ps_stop.method=c("es.max")
                      \lambda
```
summary(fit.es.max)

<span id="page-13-0"></span>

Call this in the wgtmed() function and the bal.table.mediation() function.

#### Usage

swapTxCtrl(dd)

#### Arguments

dd numeric An element of a desc object from a ps or dx.wts object

#### Value

A desc object with swapped treatment and control

#### See Also

[ps](#page-0-0), [dx.wts.mediation](#page-6-1)

tMdat *Simulated data for twangMediation*

#### Description

A simulate dataset for demonstrating the functions in the twangMediation package.

#### Usage

tMdat

#### Format

A data frame with 500 rows and 7 variables:

- w1 Simulated continuous covariate
- w<sub>2</sub> Simulated continuous covariate
- w3 Simulated continuous covariate
- A Simulated dichotomous exposure indicator
- Y Simulated continuous outcome
- M Simulated mediator that has 11 unique values

te.wgt Estimated inverse probability weight, estimated using GBM via the twang ps function

#### <span id="page-14-0"></span>weighted\_mean 15

#### Value

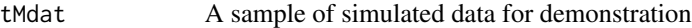

#### See Also

[wgtmed](#page-15-1)

### Examples

## Not run: data(tMdat)

## End(Not run)

#### weighted\_mean *Calculate a weighted mean.*

### Description

weighted\_mean calculates a weighted mean, given a vector.

#### Usage

weighted\_mean(x, weights, multiplier = NULL, na.rm = TRUE)

#### Arguments

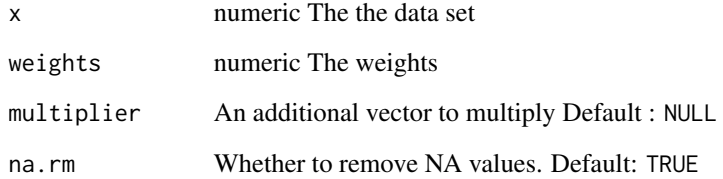

#### Value

numeric The weighted mean of the data.

<span id="page-15-1"></span><span id="page-15-0"></span>

Estimate causal mediation mechanism of a treatment using propensity score weighting.

#### Usage

```
wgtmed(
  formula.med,
  data,
  a_treatment,
 y_outcome = NULL,
  total_effect_wts = NULL,
  total_effect_ps = NULL,
  total_effect_stop_rule = NULL,
  method = "ps",sampw = NULL,ps_n.trees = 10000,
 ps_interaction.depth = 3,
  ps\_shrinkage = 0.01,
 ps_bag.fraction = 1,
  ps_n.minobsinnode = 10,
 ps_perm.test.iters = 0,
 ps_verbose = FALSE,
 ps_stop.method = c("ks.mean", "ks.max"),
  ps_version = "gbm",
  ps_ks.exact = NULL,
 ps_n.keep = 1,
 ps\_n.grid = 25,
 ps_cv.folds = 10,
  ps_keep.data = FALSE
)
```
#### Arguments

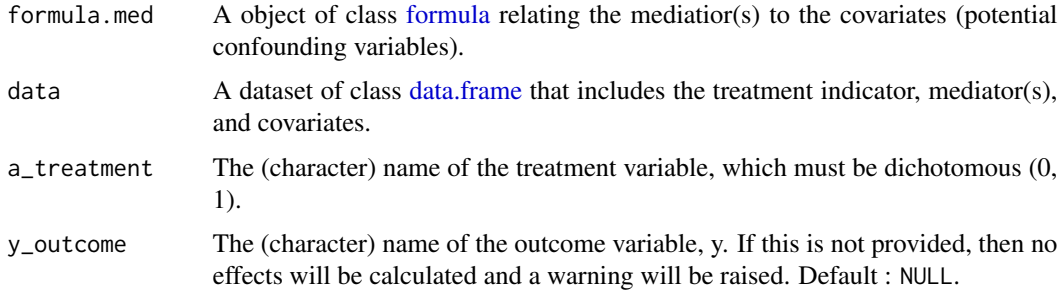

#### <span id="page-16-0"></span>wgtmed the contract of the contract of the contract of the contract of the contract of the contract of the contract of the contract of the contract of the contract of the contract of the contract of the contract of the con

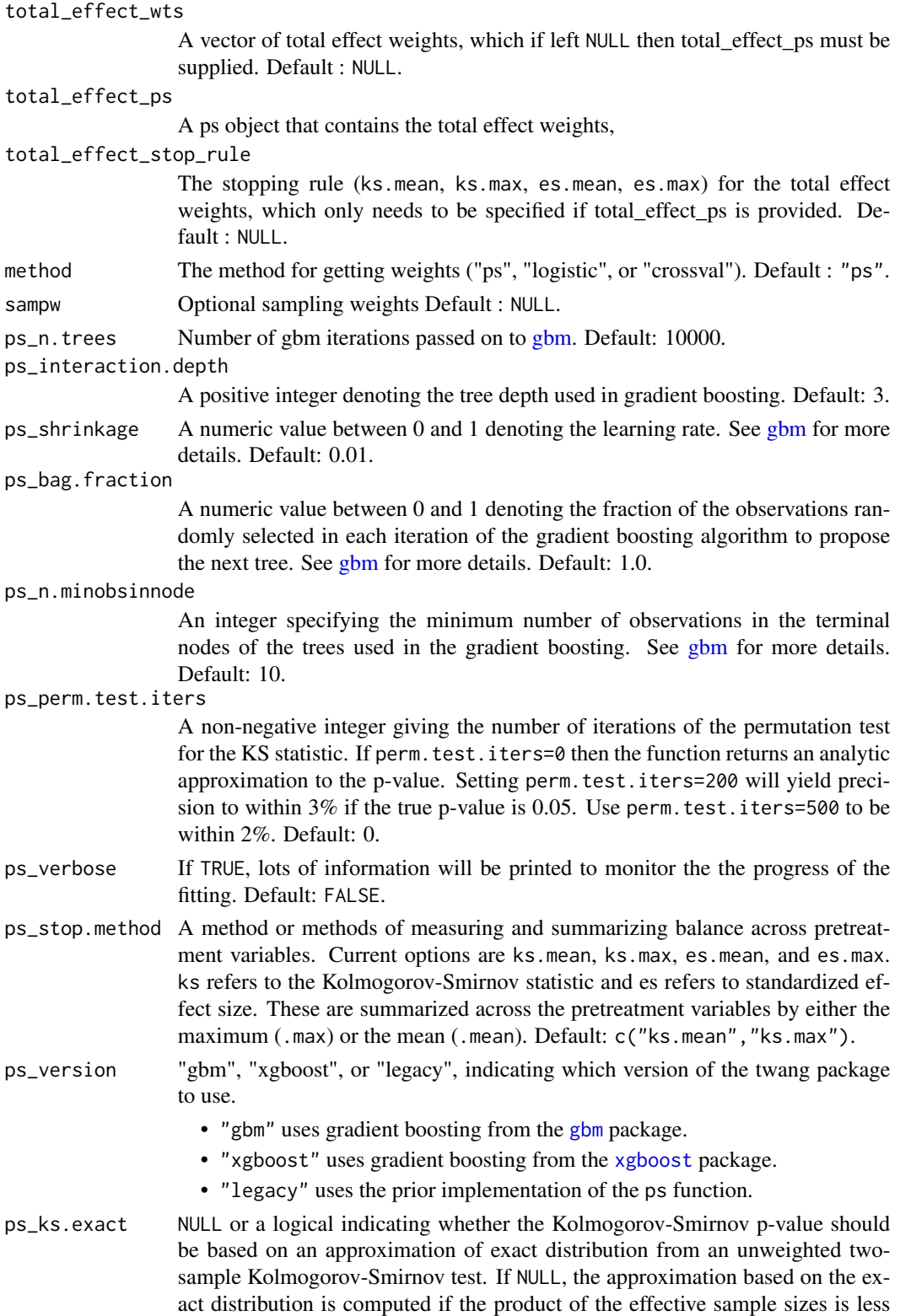

<span id="page-17-0"></span>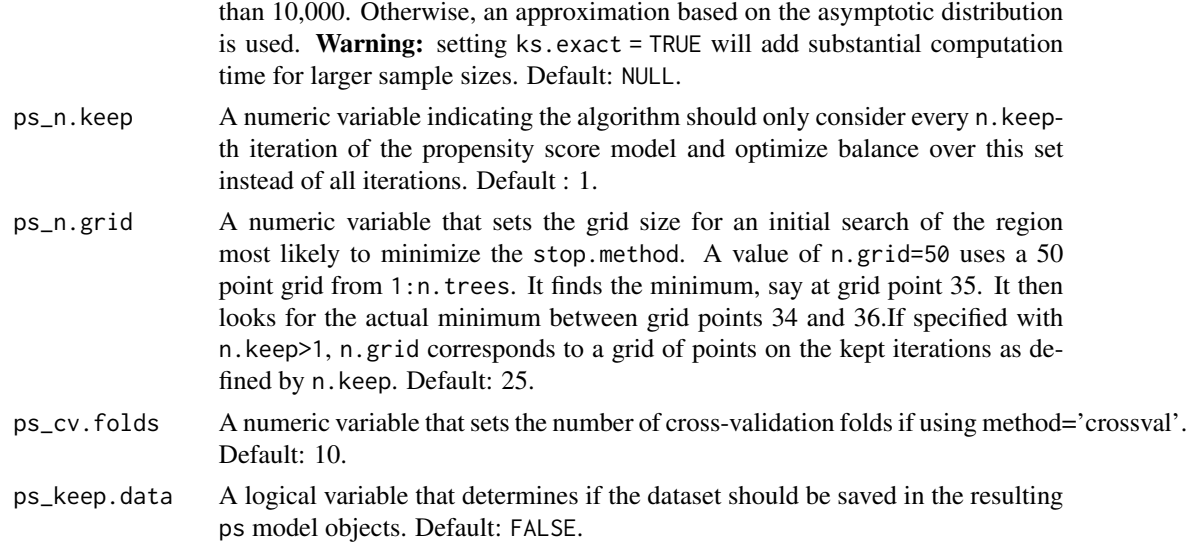

#### Details

For users comfortable with [ps,](#page-0-0) any options prefaced with  $ps$  are passed directly to the ps() function. Model A is used to estimate  $Pr(A=1 | X)$  where X is the vector of background covariates specified in formula.med. If method equals "ps" model A is fit using the [twang](#page-0-0) ps function with estimand= "ATE". If method equals "logistic" then model A is fit using logistic regression. If method equals "crossval" then [gbm](#page-0-0) using cross-validation is used to estimate model A. Because X might include variables not used to estimate the user-provided total effect weights, model A is fit rather than using the user-provided total effect weights to derive  $Pr(A | X)$ . If the user uses the same set of variables to estimate their provided total effect weights as they enter in the wgtmed function to estimate the cross-world weights and the user uses the same estimation method and arguments as specified in the wgtmed function, then the estimated model A will match the model the user used to obtain the provided total effect weights.

#### Value

mediation object The mediation object includes the following:

- model\_a The model A ps() results.
- model\_m1 The model M1 ps() results.
- model\_m0 The model M0 ps() results.
- data The data set used to compute models
- stopping\_methods The stopping methods passed to stop.method.
- datestamp The date when the analysis was run.
- For each stop.method, a list with the following:
	- TE The total effect.
	- NDE\_0 The natural direct effect, holding the mediator constant at 0.
	- NIE\_1 The natural indirect effect, holding the exposure constant at 1.
	- NDE\_1 The natural direct effect, holding the mediator constant at 1.
- <span id="page-18-0"></span>– NIE\_0 The natural indirect effect, holding the exposure constant at 0.
- $-$  expected\_treatment0\_mediator0  $E(Y(0, M(0)))$
- $-$  expected\_treatment1\_mediator1  $E(Y(1, M(1)))$
- $-$  expected\_treatment1\_mediator0  $E(Y(1, M(0)))$
- $-$  expected\_treatment0\_mediator1  $E(Y(0, M(1)))$
- dx.wts A list with information for checking covariate balance of for each estimated effect. Elements are TE, NIE1, NDE0, NIE0, NDE1, with results of twang dx.wts for the covariates when weighted by weights used in the estimating the effect.

#### See Also

[ps](#page-0-0)

#### Examples

data("tMdat")

## tMdat is small simulated data set included in twangMediation for ## demonstrating the functions. See ?tMdat for details

head(tMdat)

```
## The tMdat data contains the following variables:
## w1, w2, w3 -- Simulatad covariates
## A -- Simulated dichotomous exposure indicator
## M -- Simulated discrete mediator (11 values)
## Y -- Simulated continuous outcome
## te.wgt -- Estimated inverse probability weight, estimated using
## GBM via the twang ps function
fit.es.max \leq - wgtmed(M \sim w1 + w2 + w3,
                     data = tMdat,
                     a_treatment = "A",
                     y_outcome = "Y",
                     total_effect_wts = tMdat$te.wgt,
                     method = "ps".ps_n.trees=1500,
                     ps_shrinkage=0.01,
                     ps_stop.method=c("es.max")
                     )
```
fit.es.max

# <span id="page-19-0"></span>Index

∗ datasets NSDUH\_female, [8](#page-7-0) tMdat, [14](#page-13-0) ∗ models wgtmed, [16](#page-15-0) ∗ multivariate wgtmed, [16](#page-15-0) ∗ propensity twangMediation-package, [2](#page-1-0) ∗ score twangMediation-package, [2](#page-1-0) bal.table.mediation, [3,](#page-2-0) *[8](#page-7-0)*, *[11](#page-10-0)* calculate\_effects, [4](#page-3-0) check\_missing, [4](#page-3-0) data.frame, *[16](#page-15-0)* desc.effects, [5,](#page-4-0) *[6](#page-5-0)* desc.effects.mediation, *[5](#page-4-0)*, [6](#page-5-0) dx.wts.mediation, [7,](#page-6-0) *[14](#page-13-0)* formula, *[16](#page-15-0)* gbm, *[17,](#page-16-0) [18](#page-17-0)* NSDUH\_female, [8](#page-7-0) plot.mediation, [10](#page-9-0) print.bal.table.mediation, *[3](#page-2-0)*, [11](#page-10-0) print.mediation, *[8](#page-7-0)*, [12](#page-11-0) ps, *[7](#page-6-0)*, *[14](#page-13-0)*, *[18,](#page-17-0) [19](#page-18-0)* summary.mediation, *[8](#page-7-0)*, [13](#page-12-0) swapTxCtrl, [14](#page-13-0) tMdat, [14](#page-13-0) twang, *[18](#page-17-0)* twangMediation *(*twangMediation-package*)*, [2](#page-1-0)

twangMediation-package, [2](#page-1-0)

weighted\_mean, [15](#page-14-0) wgtmed, *[3](#page-2-0)[–6](#page-5-0)*, *[8](#page-7-0)[–13](#page-12-0)*, *[15](#page-14-0)*, [16](#page-15-0)

xgboost, *[17](#page-16-0)*